https://www.100test.com/kao\_ti2020/644/2021\_2022\_\_E7\_BD\_91\_ E4\_B8\_8A\_E5\_86\_B2\_E6\_c98\_644595.htm

## WAN ADSL Modem 线缆一定要插入到宽带猫的"Line"端口中,而且需要提醒

## and LAN Link

 $\mathrm{ADSL}$ 

 $\overline{1E}$  is a set of  $\overline{1E}$  if  $\overline{1E}$  is a set of  $\overline{1E}$  if  $\overline{1E}$  is a set of  $\overline{1E}$  if  $\overline{1E}$  is a set of  $\overline{1E}$  if  $\overline{1E}$  is a set of  $\overline{1E}$  if  $\overline{1E}$  if  $\overline{1E}$  if  $\overline{1E}$  if  $\overline{1E$  $IP$ 

 $IP$  IP

192.168.1.1.

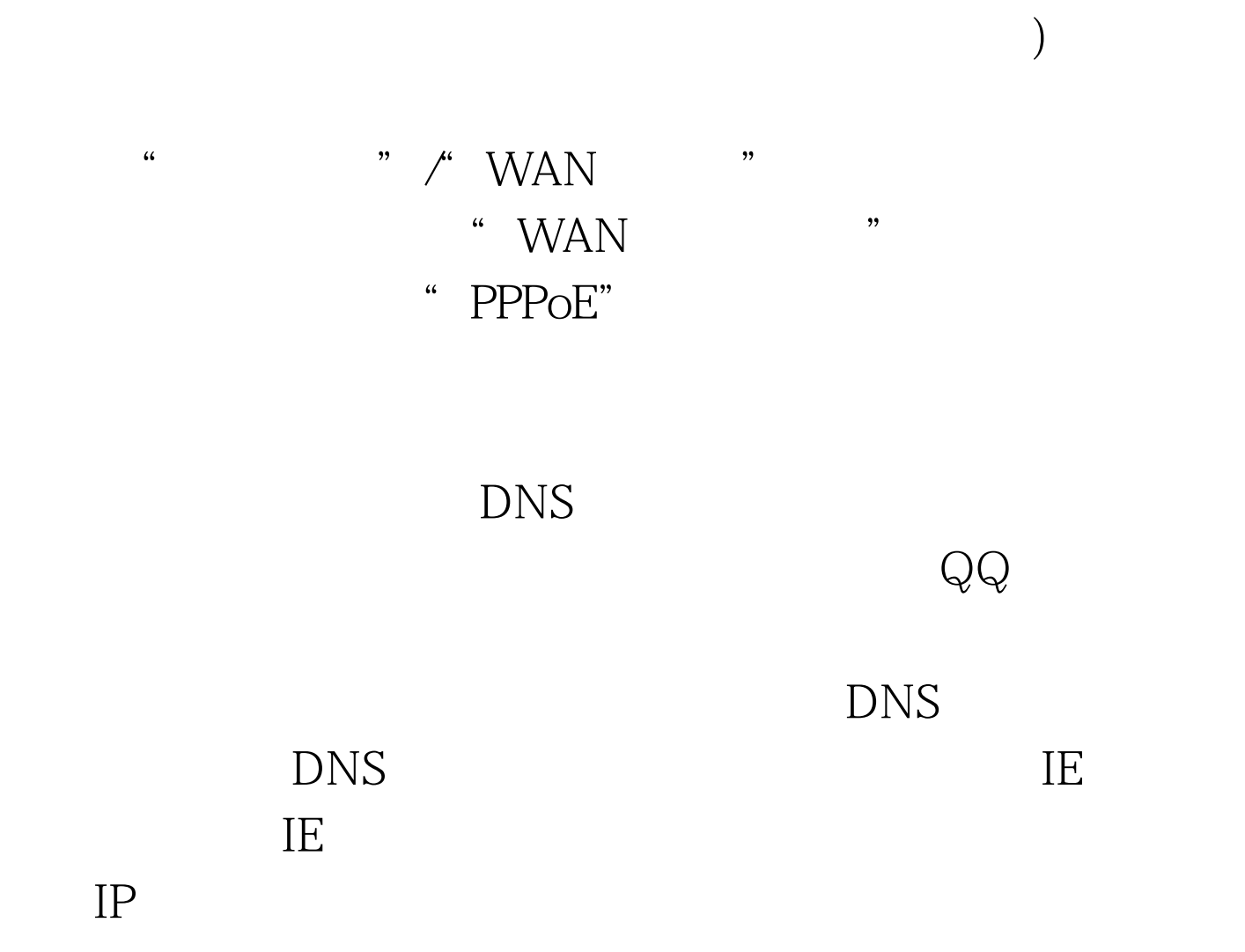

 $\epsilon$ 

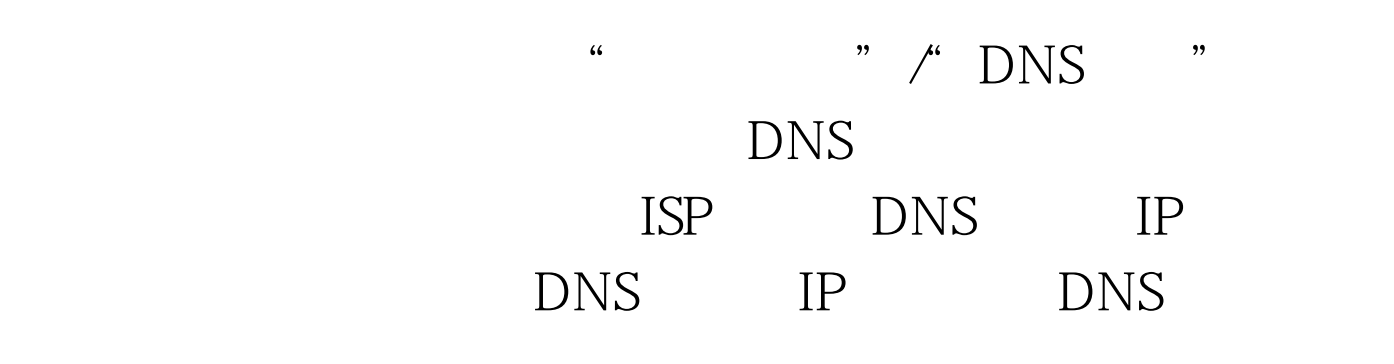

 $Q\bar{Q}$ 

"Internet " " "Internet" " " Internet

## DHCP

## DHCP  $DHCP$

" " " Internet  $IP$  " IP " do by the position of the position of the position of the position of the position of the position of the position of the position of the position of the position of the position of the position of the position of the posi

 $\mathcal{M}$ " /"DHCP " DHCP " Internet

ISP DNS IP  $IP$  IP 那如何才能保证工作站IP地址与宽带路由器使用的IP地址处 ?<br>DHCP **IP** IE IE  $IP$ 

 $\text{DNS}$ 

100Test www.100test.com